## **With 'FTP' protocol, you can define the following parameters For 'PUT' as well for 'GET**

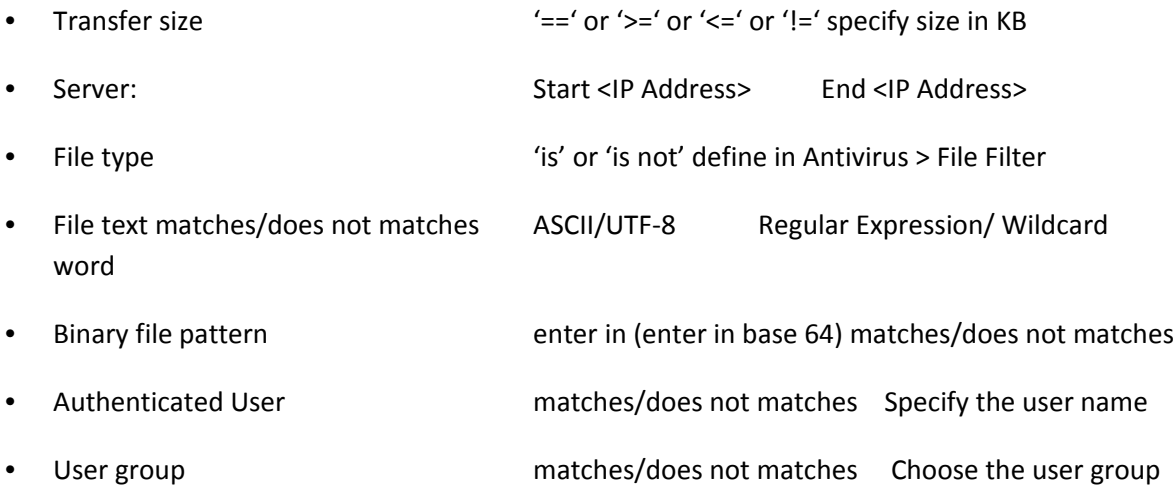

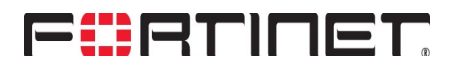